## SAP ABAP table INM\_OF\_TS\_OBN {OBN structure}

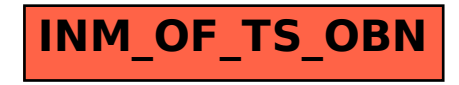